## **Mes Services Omnivox**

٨

Absence des enseignants Annuaire des enseignants Cours annulés Covoiturage Documents et messages Dossier personnel Horaire - Session d'examens Horaire et disponibilités de rencontre Recensement de la clientèle étudiante Relevé de paie Relevés d'impôt T4 et Relevé 1 Repères - ISEP Reprographie et droits d'auteur Révision de note Services adaptés Sondages et votes

# Réservation d'examen par Omnivox – SAIDE

La demande doit être faite au moins 1 semaine à l'avance (5 jours ouvrables). Au-delà de cette période, le système ne vous permettra pas de faire de réservations.

Clique sur « Services adaptés » dans le menu de gauche de ta page Omnivox

V.H21

1

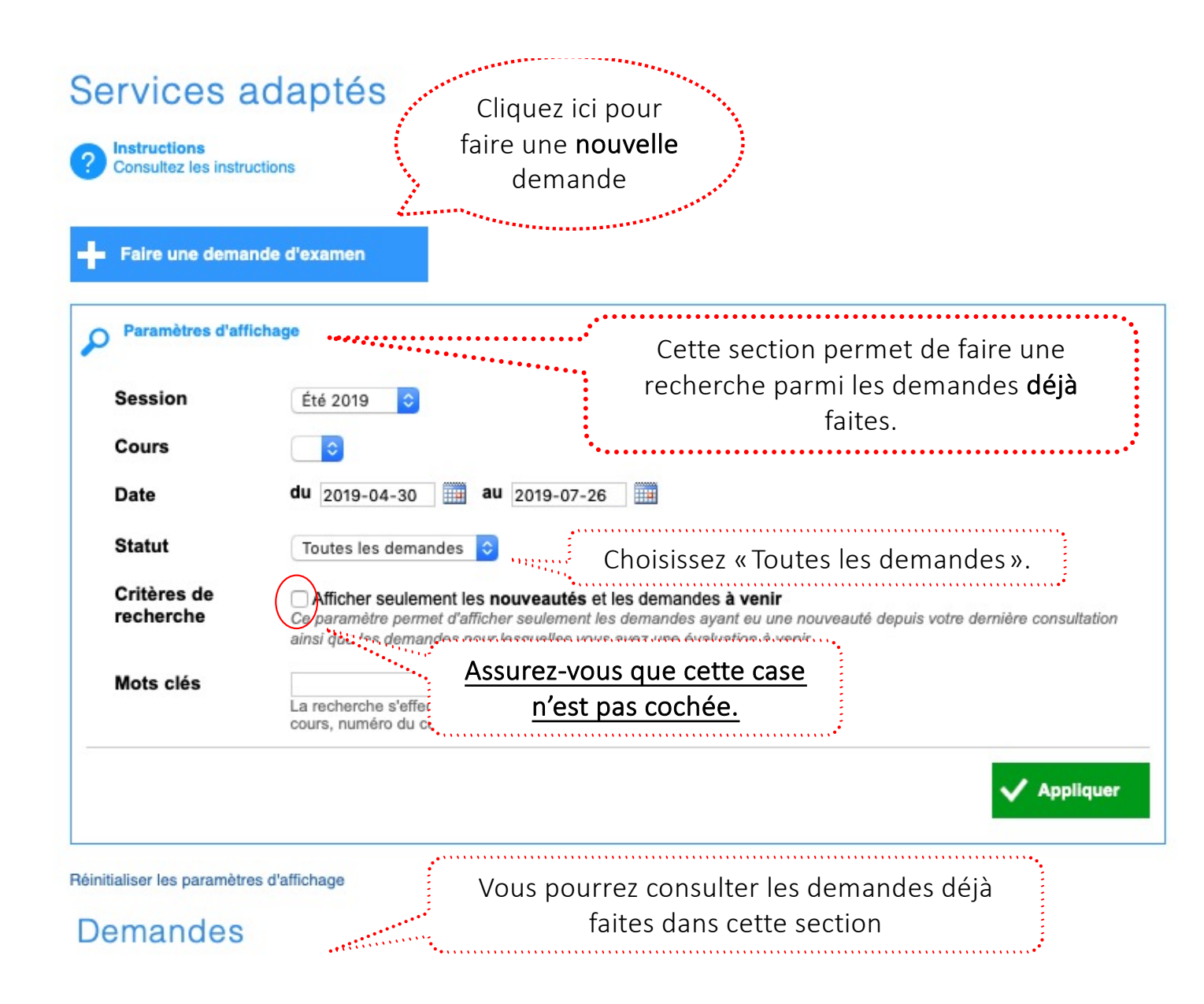

# 2

# Services adaptés - Demande d'examen

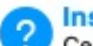

**Instructions** 

Ce module vous permet de soumettre une demande d'examen auprès des Services adaptés du Collège.

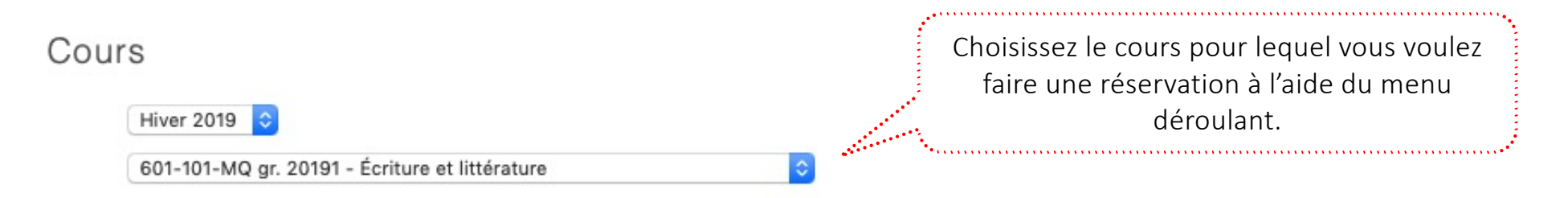

Titre / type de l'évaluation

Ex: Dissertation #1, examen de mi-session, test de lecture #2

## Date et heure de l'évaluation pour l'ensemble du groupe

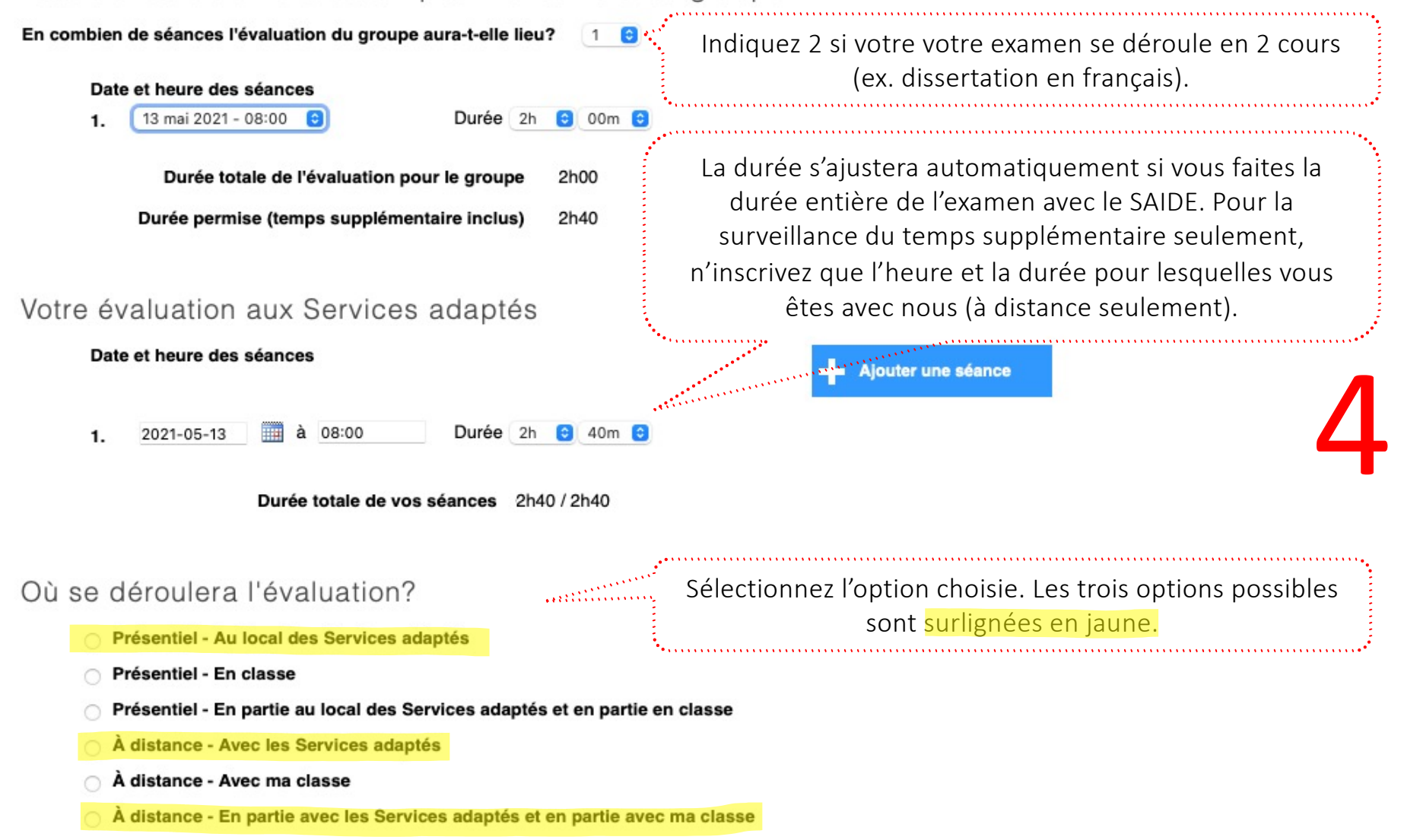

Commentaire destiné à l'enseignant et au personnel des Services adaptés

### Outils spécialisés permis pour cet examen

Cochez la liste des outils dont vous avez besoin durant cette évaluation.

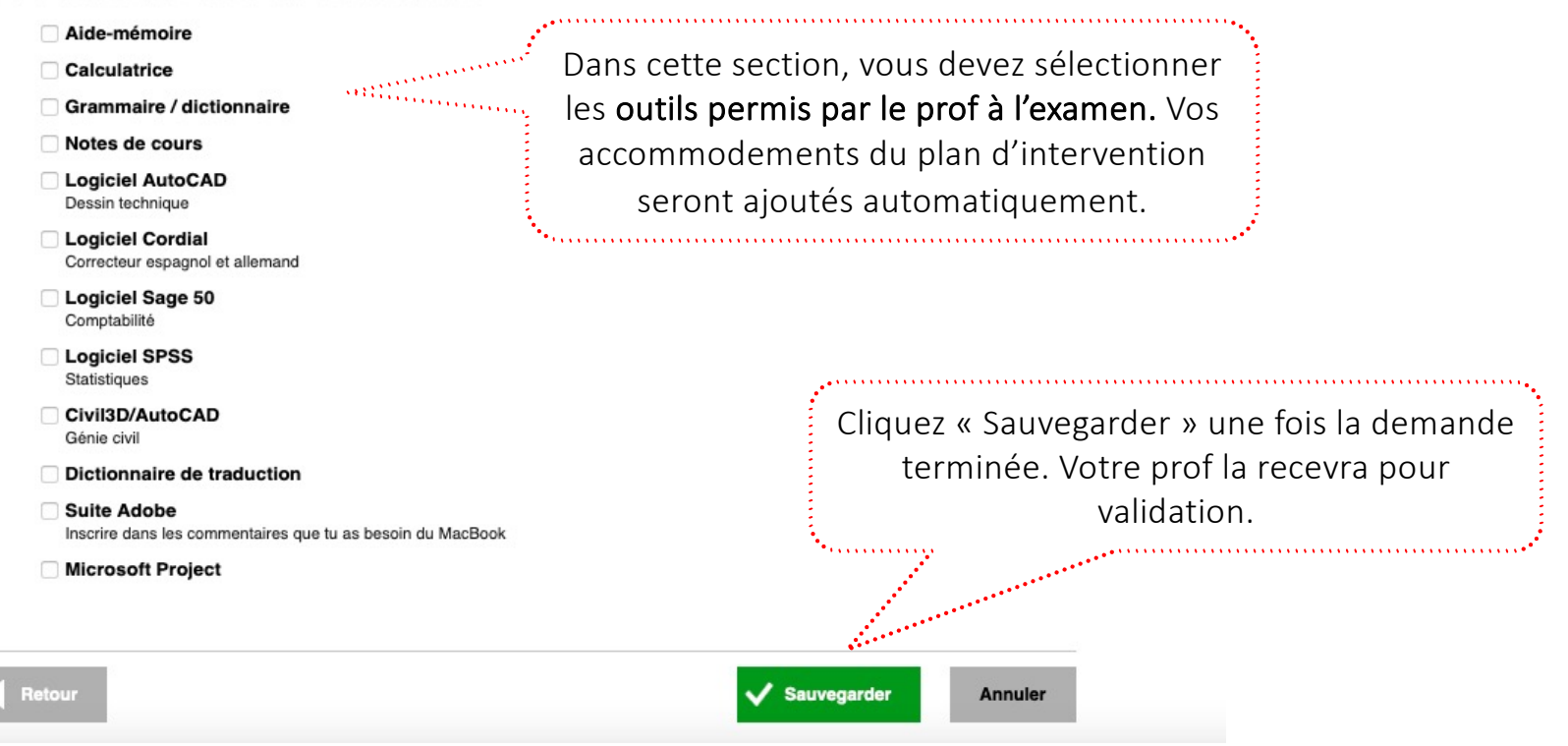